Data :=

## ...\müll.xls

$$
i := 0 \dots (rows(Data) - 1)
$$

$$
x_{i} := (Data^{\langle 0 \rangle})
$$
  

$$
z_{i} := 1
$$
  

$$
y_{i} := (Data^{\langle 1 \rangle})
$$

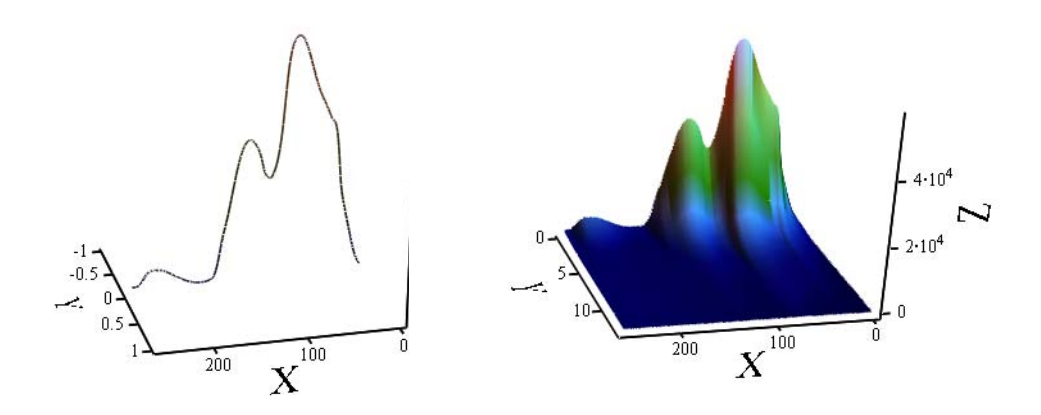

 $(Data)$ 

 $(x, y, z)$ 

Differenz Intralipid 100%-50%

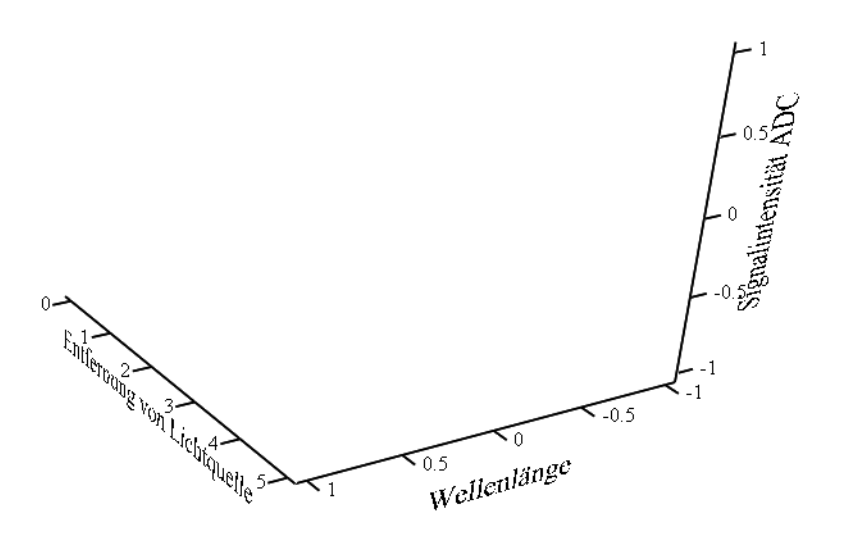

Diff

Intralipid 100%

Chairman m  $\frac{1}{\text{Weflorl}^{\text{diff}}$ 

 $(x, y, z)$ 

 $\begin{picture}(120,10) \put(0,0){\line(1,0){10}} \put(10,0){\line(1,0){10}} \put(10,0){\line(1,0){10}} \put(10,0){\line(1,0){10}} \put(10,0){\line(1,0){10}} \put(10,0){\line(1,0){10}} \put(10,0){\line(1,0){10}} \put(10,0){\line(1,0){10}} \put(10,0){\line(1,0){10}} \put(10,0){\line(1,0){10}} \put(10,0){\line(1,0){10}} \put(10,0){\line($